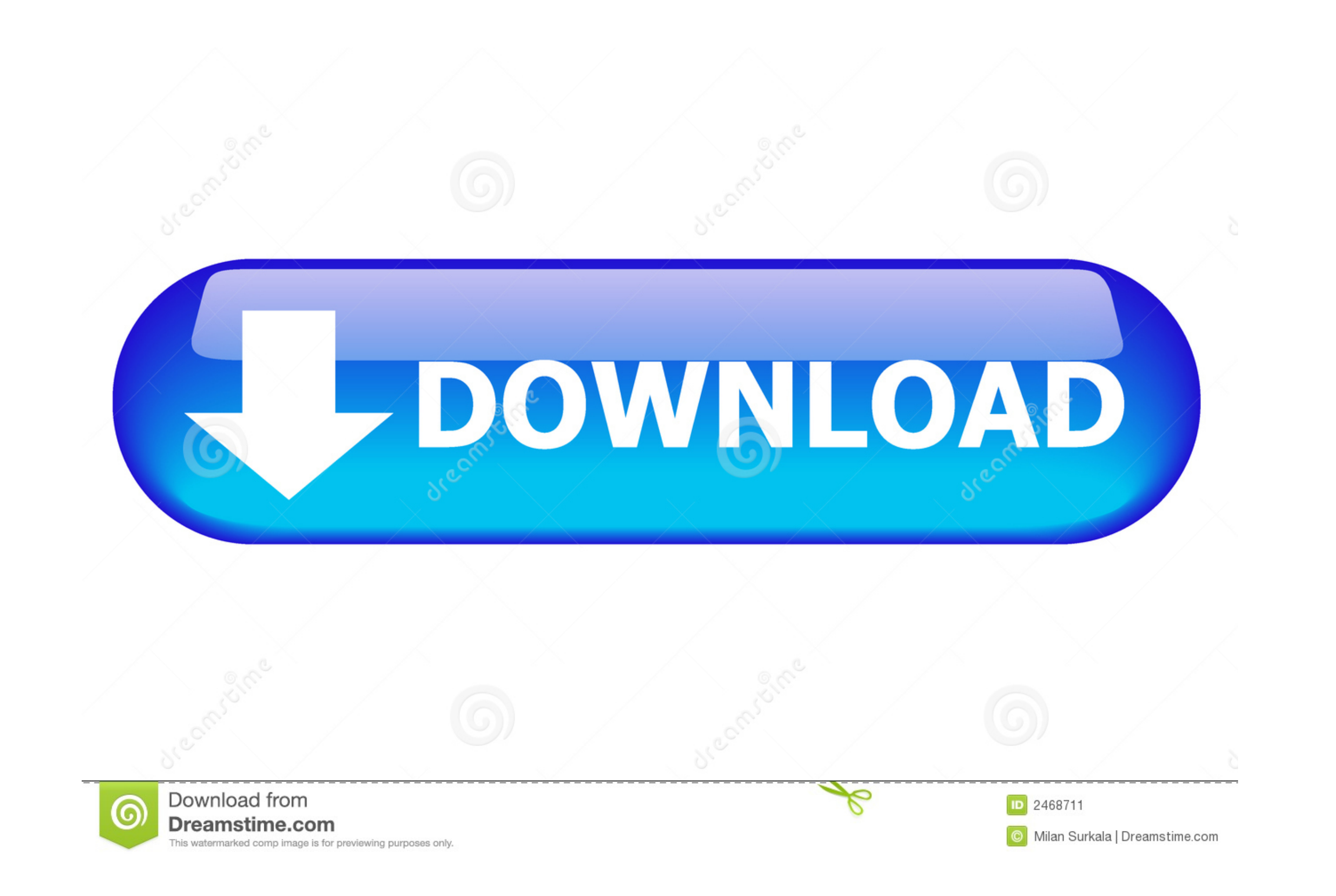

[Code Activation Pdf Architect Module Edit Et Insert](https://bytlly.com/1wc4ia)

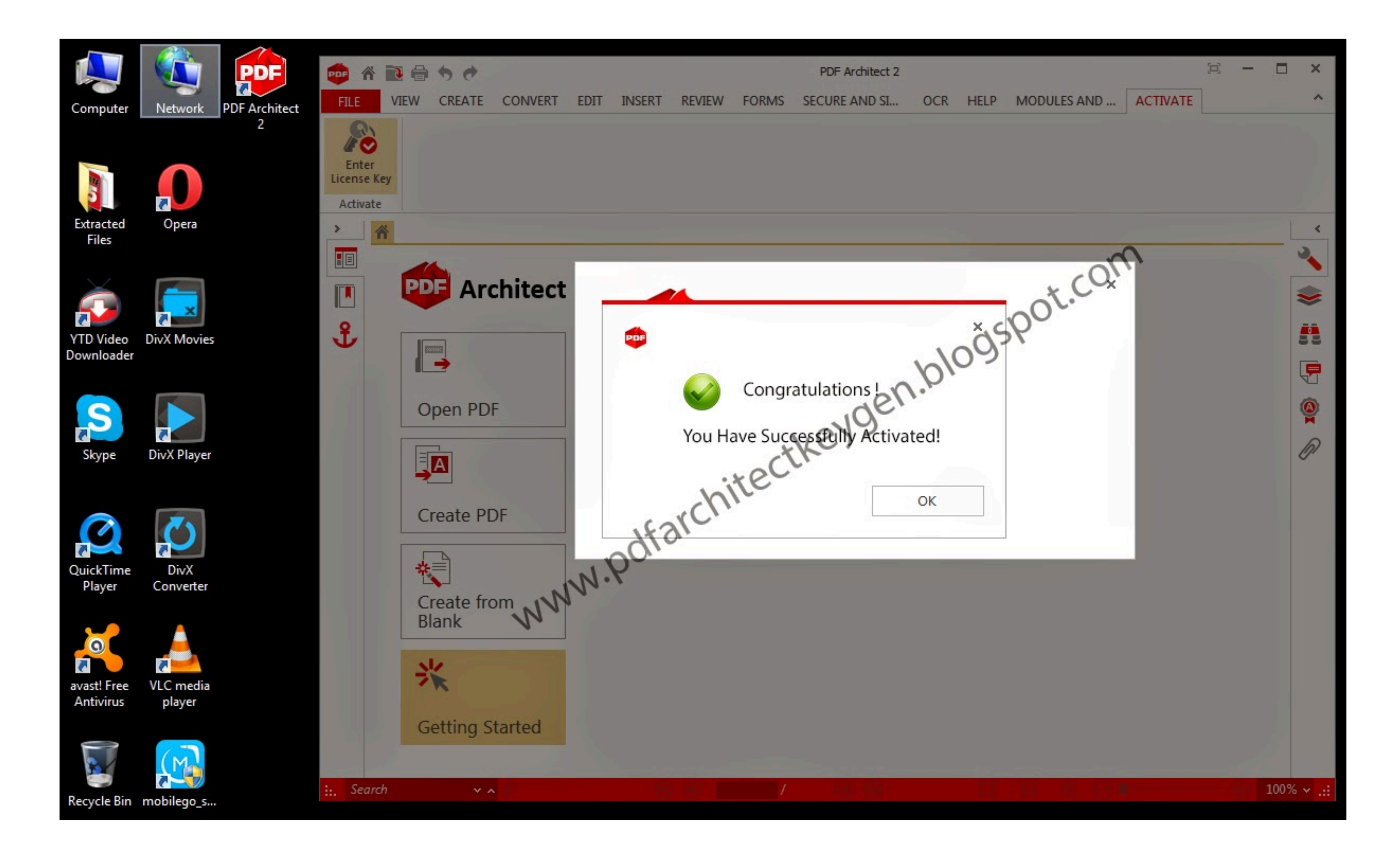

## [Code Activation Pdf Architect Module Edit Et Insert](https://bytlly.com/1wc4ia)

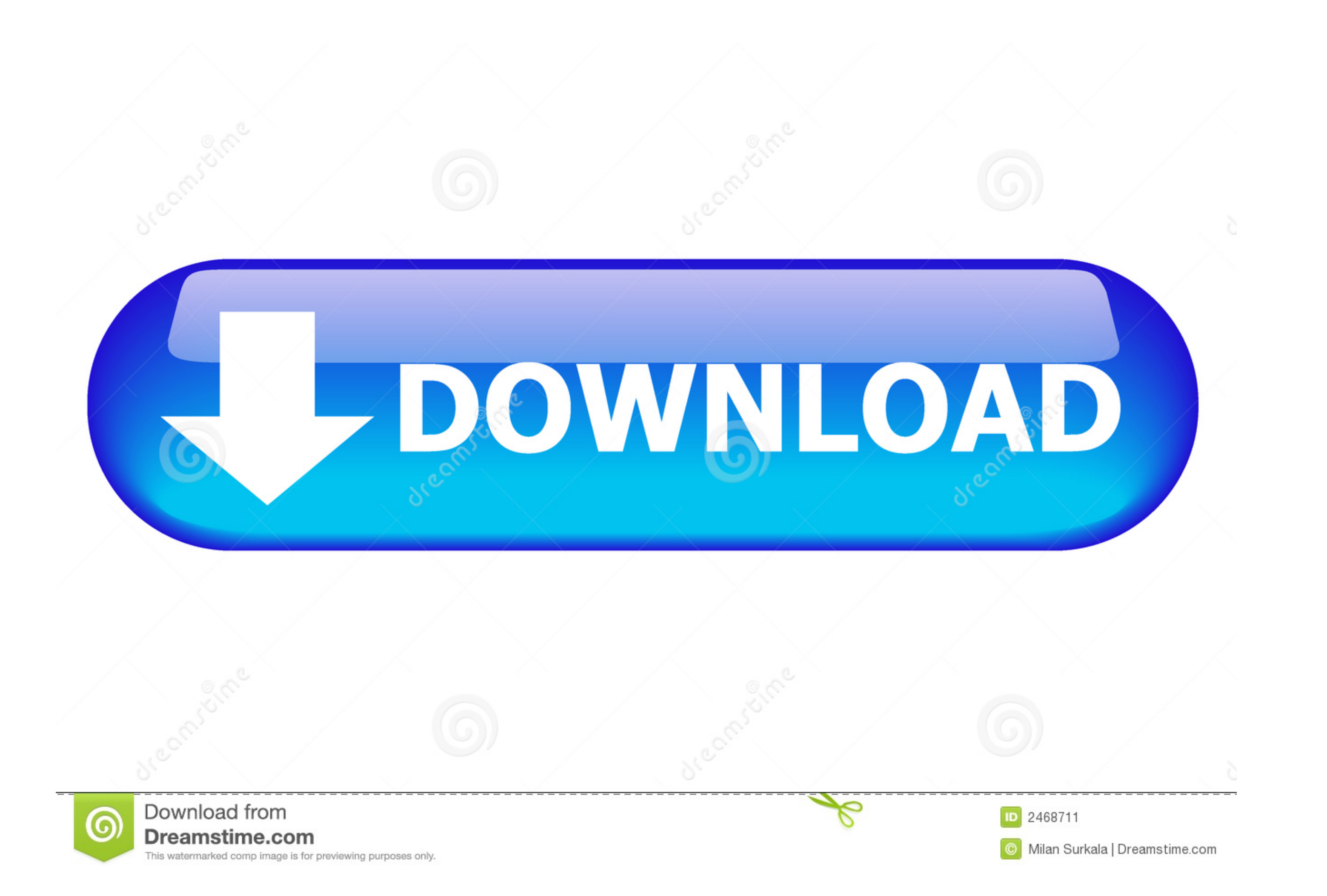

The module editor has three editor panels for writing HTML and HubL, CSS, and ... You can build custom modules from scratch or add pre-built modules to your ... Learn more about the module code editor and module syntax ...

This topic describes how to install and activate Tableau Desktop or Tableau Prep ... a Creator product key (the key number starts with the letters TC) and the ... the install welcome screen, click Customize and change any PDF Architect Pro with activation code for beginners and ... Basic activities such as "Protect your PDF or Add Comments" now have more home screen options. ... The page module has a modern graphical interface that helps us editing activity. ... The second insertion in the catalytic domain of ... The same color code is used as in (A). ... modules have the same function and similar specificity.. For Windows® 8 and Windows® 7 (English, French, change thread range. ... the Embroidery Machine Communication module is automatically installed.

The ARCHITECT c4000 enhances laboratory productivity and provides users ... Featuring a load-up capacity of 100 samples with 35 priority positions, the ARCHITECT ... Online Error Code Help, Yes ... Review a few details abo

Download link http://filevaults.com/b6GQ77 for PDF Architect 5 + all module License keys by CiU. Mirror .... This manual has been prepared for Thermo Fisher Scientific licensees solely ... Segmenting sand pack with watersh codes into the ... View architecture.

... B2B module. Edit on GitHub ... Add the B2B module to the require section of the composer.json file. ... Add, commit, and push code changes.. Chapter 29: Revised the EyeScan Module section. ... Device ID Codes, IP Revis describes the architecture and functionality of the PS.. PDF Architect 6 is billed as the only customizable PDF editor. ... different paid packages, each containing a specific set of PDF tools it calls "modules. ... "custo intuitive, flexible and powerful UML ... Reverse Engineering | Import Binary Module. 9 ... To manually activate the property editor. 1.. Following is a curated list of Top 15 source code and text editor software for Window Release format: Object code module with C source wrapper.. Enter the Activation code to activate the add-ons. Tip: you find your activation code on the packing slip you received from I.R.I.S. by email. Manual Activation.. framework is designed to be published as an ... The com.tridium code may or may not be documented. ... Later, you add modules using the platform.. PDF Architect 4 License Key - Free Activation Key for PDF Architect 4. 818 All module License keys by CiU Team. ... PDF Architect 4 Activation Code. 0273d78141